## Zend Framework OSC2009 Spring 2009/02/21 wozozo@zf-users (nequal)

いきなりですが

# Zend Framework 使ったことある人 (`・ω・)ノシ

## Agenda

- 自己紹介
- PHPフレームワークの今
- Zend Frameworkのいいとこわるいとこ
- Hello, World
- 調べ方・他まとめ

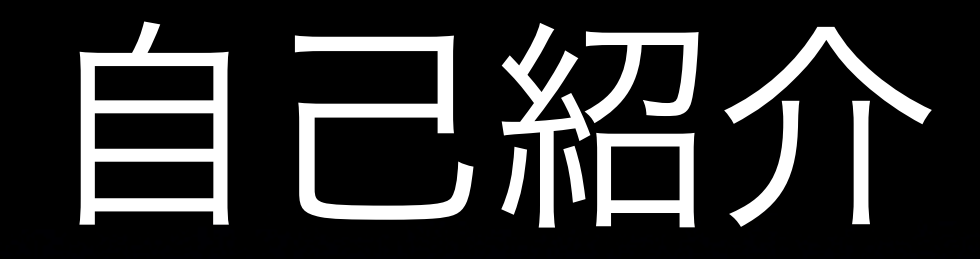

- wozozo (をぞぞ)
- 本名は「ふじもとよういち」
- 1988-02-09うまれ 21歳 ギリ昭和
- 関西出身・練馬er
- <http://wozozo.org>
- [ニート](http://wozozo.org)

# ウンコプログラマー

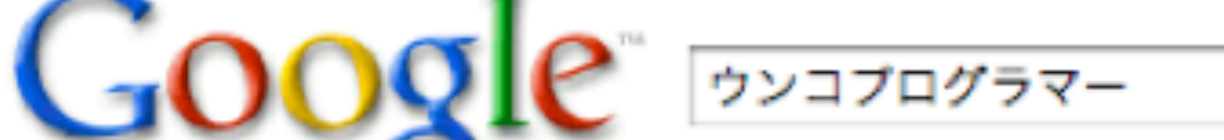

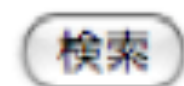

⊙ ウェブ全体から検索 ◯ 日本語のページを検索

ウェブ

#### ヲゾゾ wozozo ウンコプログラマー - 7 回閲覧 - 2月8日

ヲゾゾ wozozo ウンコプログラマー ウンコプログラマー·Home·About·deliciou プに移行しようとしたけど失敗した · Cum ments: 0 - Date: February 15th, 2009 hoge. 最初の数件インポートされただけ。たぶんこのへんかも ... blog.wozozo.org/ - 17k - キャッシュ - 関連ページ

#### **ウンコプログラマ**になりました。 | ヲゾゾ wozozo **ウンコプ**ロ

h1要素にこっそり「ウンコプログラマー」って書いてたらGoogleにヒャッ) Google検索:ウンコプログラマ. 「ウンコプログラマー」に軽く感動。 Tracl http://blog.wozozo.org/archives/56/trackback ... blog.wozozo.org/archives/56 - 14k - キャッシュ - 関連ページ

blog.wozozo.org からの検索結果 »

### PHPフレームワークの今

# いっぱいある

- CakePHP
- symfony
- Zend Framework
- Ethna
- rhaco
- Maple
- CodeIgniter
- Piece Framework
- yii
- Akelos
- ちいたん
- 他多数...

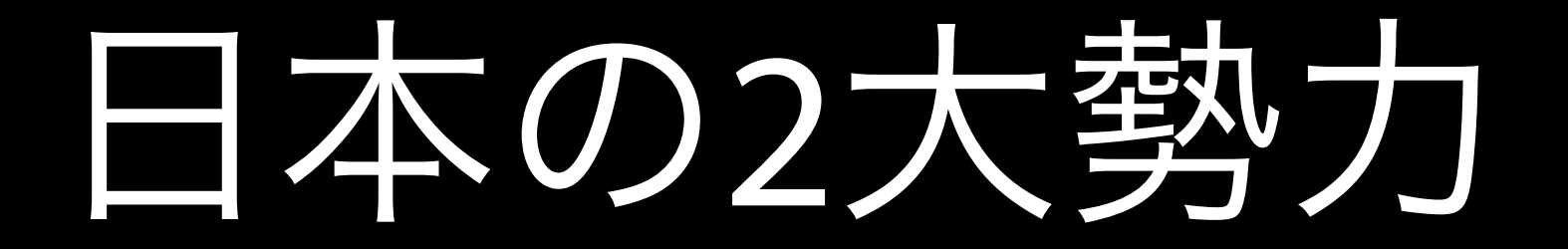

• CakePHP • symfony

## CakePHP

- Railsっぽい
- 非常にとっかかりやすい
- コミュニティも活発 [\(http://cakephp.jp\)](http://cakephp.jp)
	- CakePHPカンファ[レンス](http://cakephp.jp) 東京
	- 開発者も来日(\*´д ` \*)

## symfony

- シンプルなテンプレートとヘルパー
- 管理ツール(アプリケーションファイル群の管理――変更、更新など)
- scaffolding機能(データベースの基本操作に必要なモジュールを自動生成する)
- スマートURL(設定ファイルによりURLの形式を決めることができる)
- 多言語(I18N)対応
- プラグインによる機能追加が可能
	- <http://codezine.jp/article/detail/704?p=1>

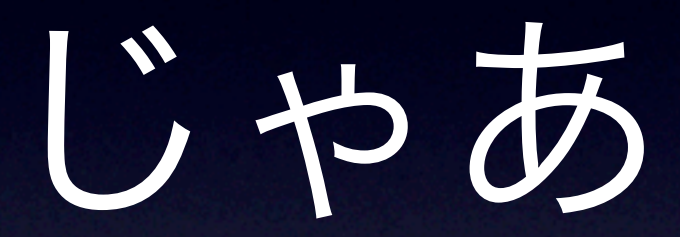

## Zend Frameoworkは?

# リリース

- 2007-06-30 v1.0.0 Release
- 2008-03-17 v1.5.0 Release
- 2008-09-02 v1.6.0 Release
- 2008-11-17 v1.7.0 Release
	- 2009-02-16 v1.7.5 Release ←今ココ
- **• Next Release v1.8.0**

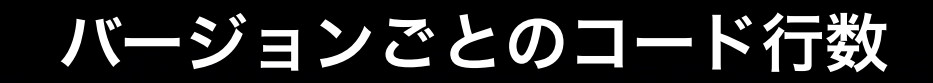

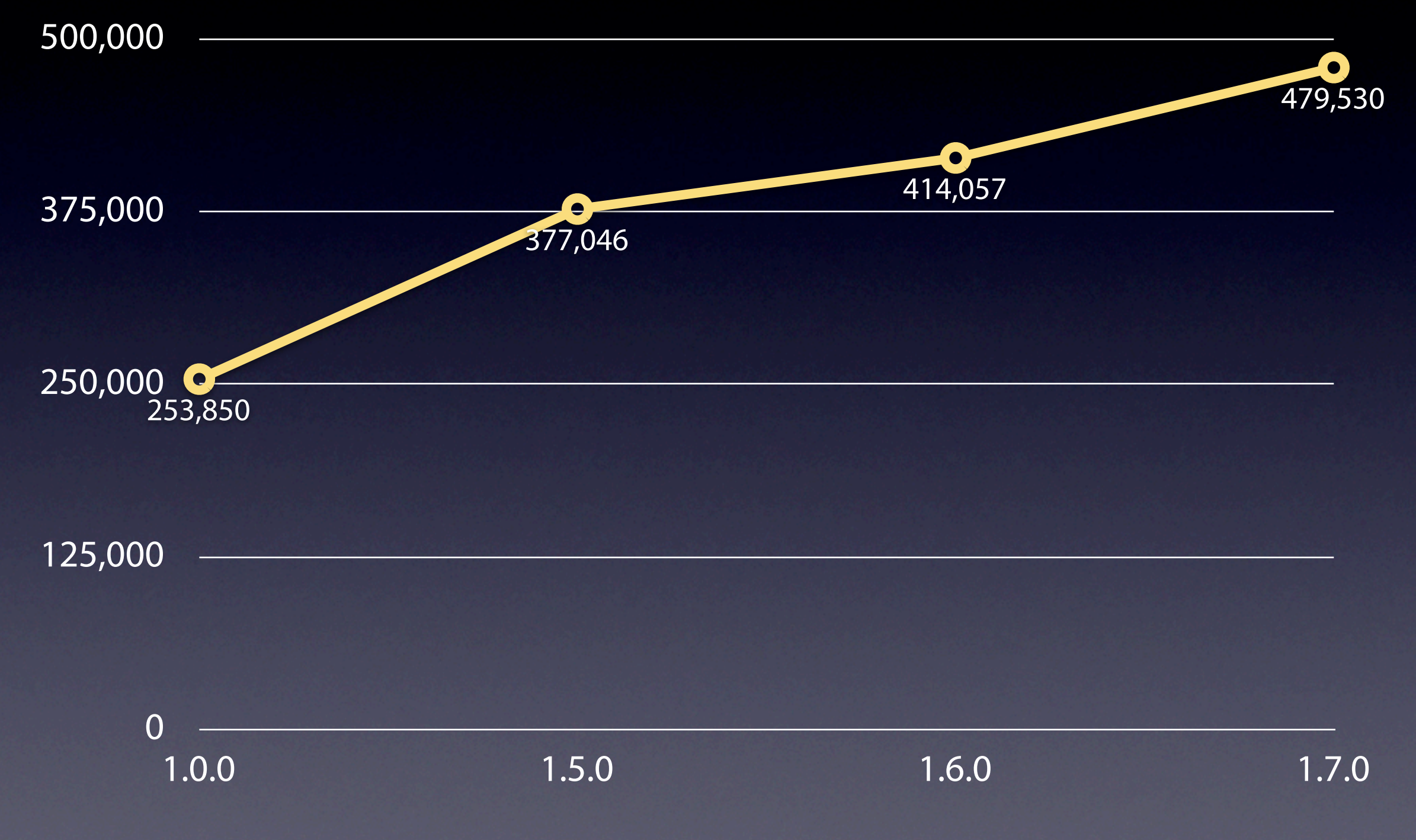

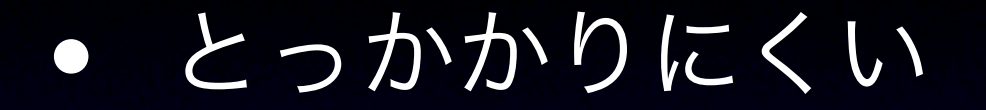

• ディレクトリ構造も全部自分で

 $\bullet$  ( $\degree$ д゚)めんどくせぇ

• 他のフレームワークと比べると面倒

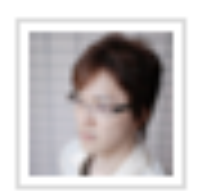

>盛岡ついた。新幹線のなかでCakePHP1.2をやってたけど、あのサクッと作れ

る感じがたまらない。 by Illnorikolll

@Illnorikolll CakePHPおいしいです^-^ by halt at 2009-02-19(Thu) 22:39:38 via api[wig.rb] ※ [友達のみに公開] レス(1) 三

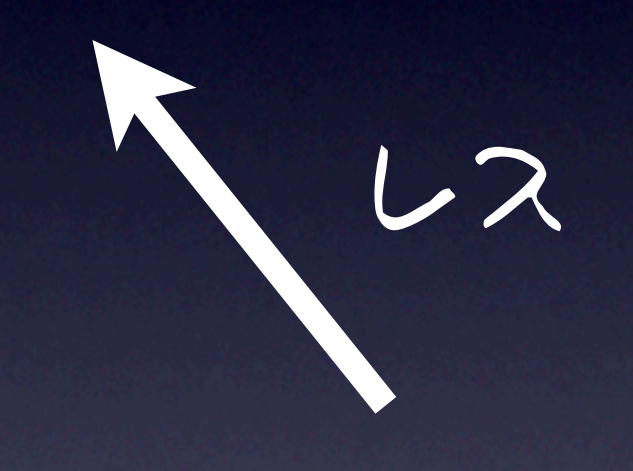

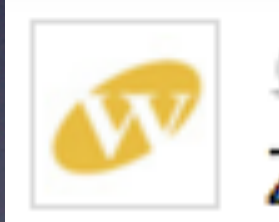

> @Illnorikolll CakePHPおいしいです^-^ by halt

ZFの後にやるとさらにおいしく感じます\*。

by **Illnorikolli** at 2009-02-20(Fri) 01:35:25 via web 및 レス =

## いいとこ・わるいとこ

## いいとこ

#### • 制限が緩い

- 非常に多くのコンポーネント
- ライブラリとして使える
- 公式ドキュメントの充実

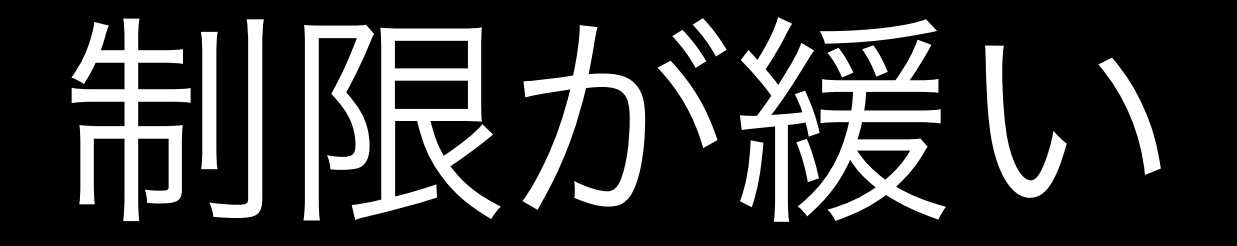

- 制限っぽい制限がない
- ディレクトリ構造も自分で決める
	- ここがとっかかりにくさでもある <sup>→</sup>

### 非常に多くのコンポーネント

- Zend \*が1つのコンポーネント
- v1.7.5現在 45個ぐらい (たぶん)

### 非常に多くのコンポーネント

Acl, Amf, Auth, Cache, Captcha, Config, Config\_Writer, Console\_Getopt, Controller, Currency, Date, Db, Debug, Dojo, Dom, Exception, Feed, File, Filter, Filter\_Input, Form, Gdata, Http, Infocard, Json, Layout, Ldap, Loader, Locale, Log, Mail, Measure, Memory, Mime, OpenId, Paginator, Pdf, ProgressBar, Registry, Rest, Search\_Lucene, Server\_Reflection, Service\_Akismet, Service\_Amazon, Service\_Audioscrobbler, Service\_Delicious, Service\_Flickr, Service\_Nirvanix, Service\_ReCaptcha, Service\_Simpy, Service\_SlideShare, Service\_StrikeIron, Service\_Technorati, Service\_Twitter, Service\_Yahoo, Session, Soap, Test, Text, Timesync, Translate, Uri, Validate, Version, Zend\_View, Wildfire, XmlRpc, Console\_Process\_Unix, JQuery

### 非常に多くのコンポーネント

### • MVCとして扱う際はこれらを組み合わ せて使う

# ライブラリとして

- <sup>1</sup>つのコンポーネントを切り出せる
- Dbだけ使う とか。
- 他のフレームワークのライブラリとし て (PEAR)
- <http://epic.codeutopia.net/pack/library/> (Packageizer)

## 公式ドキュメントの充実

- <http://framework.zend.com/manual/ja/>
- ほぼ全ページ翻訳済み
- 常に更新されている

## 公式ドキュメントの充実

- m-takagi (Masahiro Takagi)
- yoshida (Zend Japan)
- ほぼ100%この二人が訳してる( ゚ д゚)
	- <sup>250</sup>ページぐらい

## 公式ドキュメントの充実

- 困ったときはとりあえずここ探せば何 か見つかる
- <sup>1</sup>ページが長ぁ~いところがあるので見 つけにくいところもあるかも><

## わるいとこ

#### • 制限が緩い

- 自分で拡張しないといけないかも
- マルチバイト圏

#### • 情報量

## 制限が緩い

- いいとこでもある制限の緩さ
- たとえば初期ディレクトリ構造
	- これが決まりがないので人によって 構造が違ってたりする
	- この情報をどう共有するかが課題

## 制限が緩い

- Bootstrapと呼ばれる初期化ファイル
	- これも特に決まりがない
	- ディレクトリ構造より他の人がどう書 いているのか気になる

## 制限が緩い

- この緩さがいいとこでもあり、わるい ところでもある。
- そしてこれが最大の入門者の壁

### 自分で拡張しないといけないかも

• そのまま使うと同じロジックを何度も

• たとえばコントローラー

↓

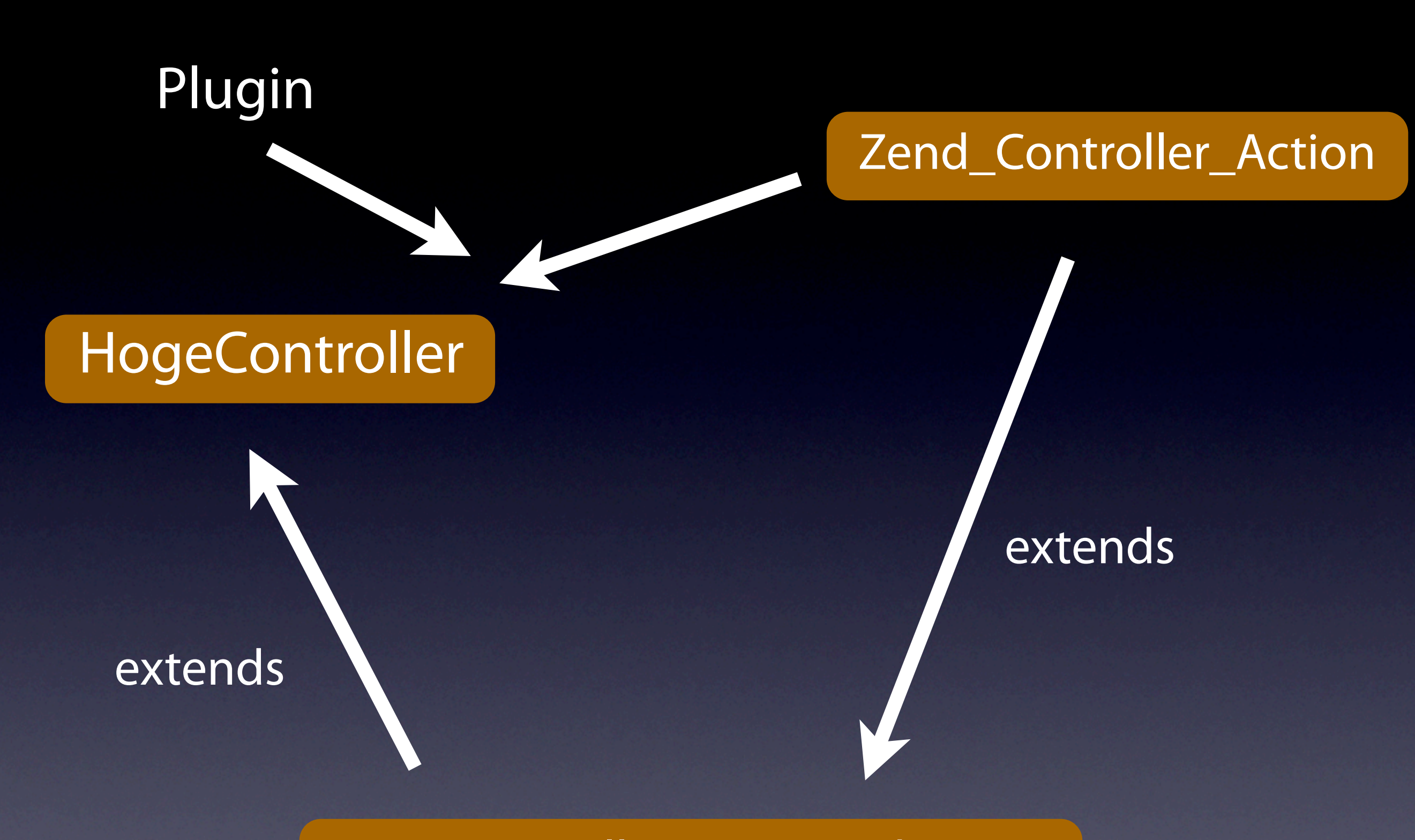

App\_Controller\_Action\_Abstract

抽象クラスを挟んで拡張

# Plugin

- routeStartup()
- routeShutdown()
- dispatchLoopStartup()
- preDispatch()
- postDispatch()
- dispatchLoopShutdown()

## マルチバイト圏

#### • 海外発なのでマルチバイト問題がちらほら

- Validator
- Mail
- PDF

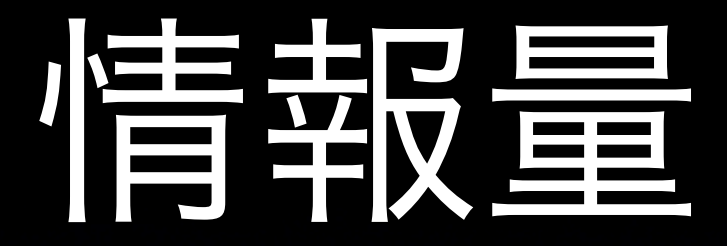

### • CakePHPやsymfonyなどのメジャーなフ レームワークと比べると少ない

### Hello, World さぁやってみよう
## 入門してみる

- ディレクトリ構造
- Bootstrap
- Controller
- View

## そのまえにインストール

- <http://framework.zend.com/download/latest>
- ここからzipかtar.gzをダウンロード (FullとMinimalがある。Miniでok)
- include pathに Zend/ ディレクトリを置く
- mod\_rewriteを有効に

## http://pear.zfcampus.org/

### **PEAR.ZFCAMPUS.ORG**

This site is the Zend Framework Pear Channel, currently in its "beta" phase. The table below will explain what releases are available via this channel, and how to install them.

#### **Discovery of this channel**

pear channel-discover pear.zfcampus.org

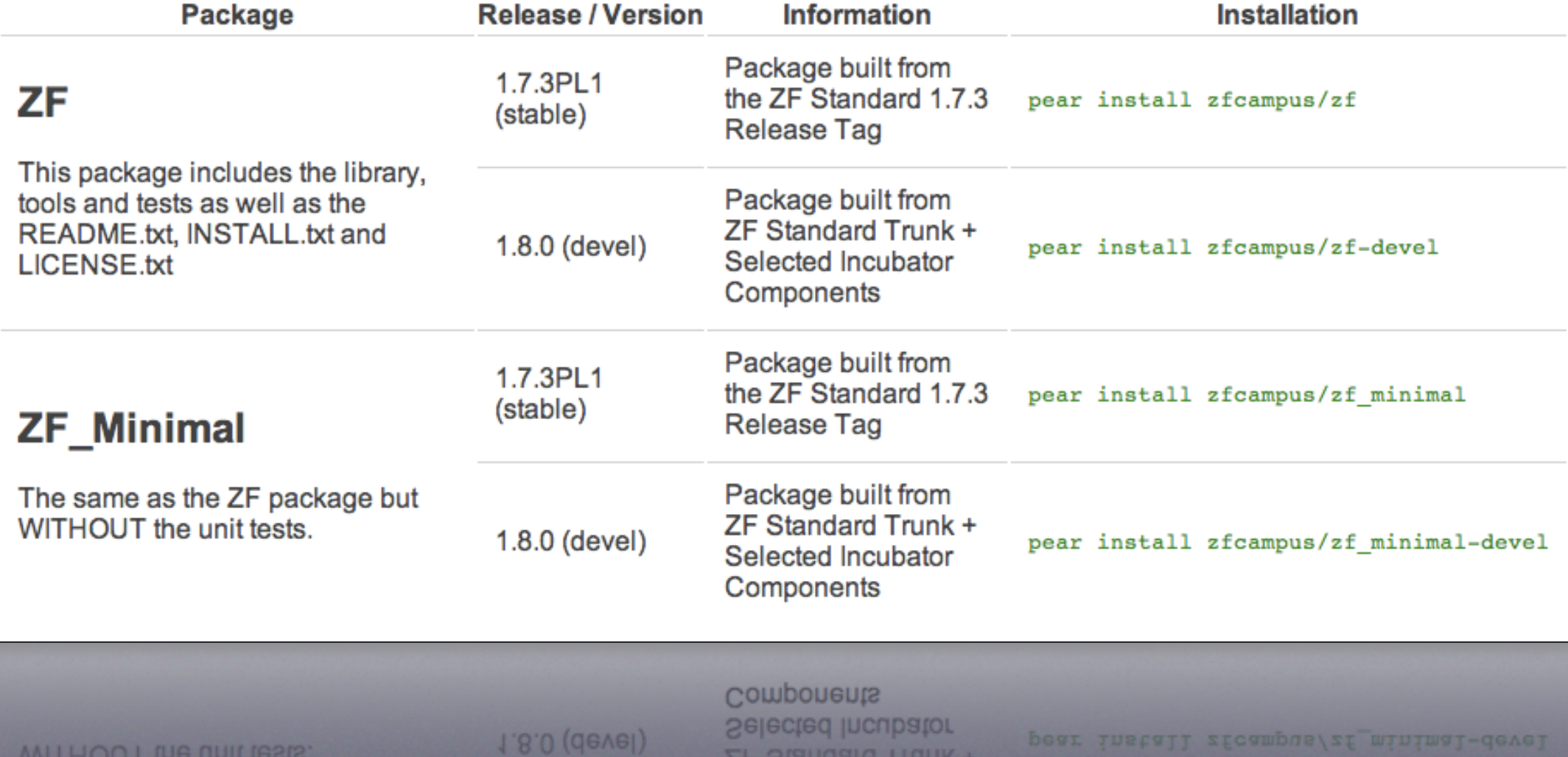

# ディレクトリ構造

- Zend Studio for Eclipse で生成される構造 をベースにします
- たぶんこれが一番シンプル

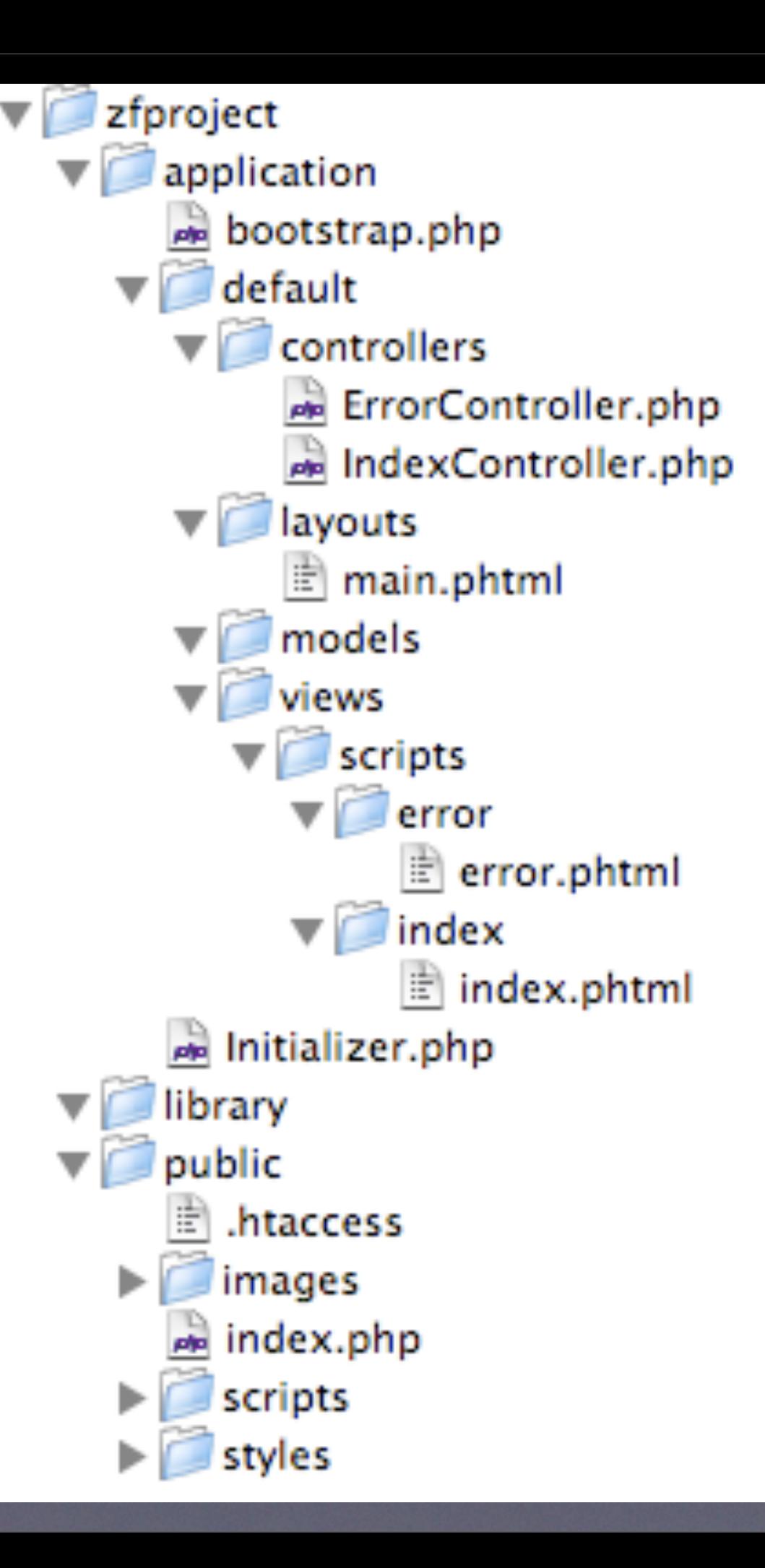

# ディレクトリはOK!

# Bootstrapあれこれ

- Zend StudioのBootstrapは3層構造
- index.php -> boostrap.php -> Initializer.php

## Bootstrap (index)

<?php require '../application/bootstrap.php';

## Bootstrap (bootstrap)

<?php // include\_pathを設定

set\_include\_path('.' . PATH\_SEPARATOR . '../library' . PATH\_SEPARATOR . '../application/default/models/' . PATH\_SEPARATOR . get\_include\_path());

require\_once 'Initializer.php'; require\_once "Zend/Loader.php";

// autoloadを設定 Zend\_Loader::registerAutoload();

// フロントコントローラーのインスタンスを取得 \$frontController = Zend\_Controller\_Front::getInstance();

// production or development で「本番・テスト」環境を分ける \$frontController->registerPlugin(new Initializer('development'));

// リクエストをコントローラーに振る \$frontController->dispatch();

## Bootstrap (Initializer) 若干長いのでハショります

### Initializer

\_\_construct setEnv initPhpConfig routeStartup initDb initHelpers initView initPlugins initRoutes **initControllers** 

## mod\_rewrite

RewriteEngine on RewriteCond %{SCRIPT\_FILENAME} !-f RewriteCond %{SCRIPT\_FILENAME} !-d RewriteRule ^(.\*)\$ index.php/\$1

存在しないファイルへのリクエストは 全部rewriteしちゃうよ!

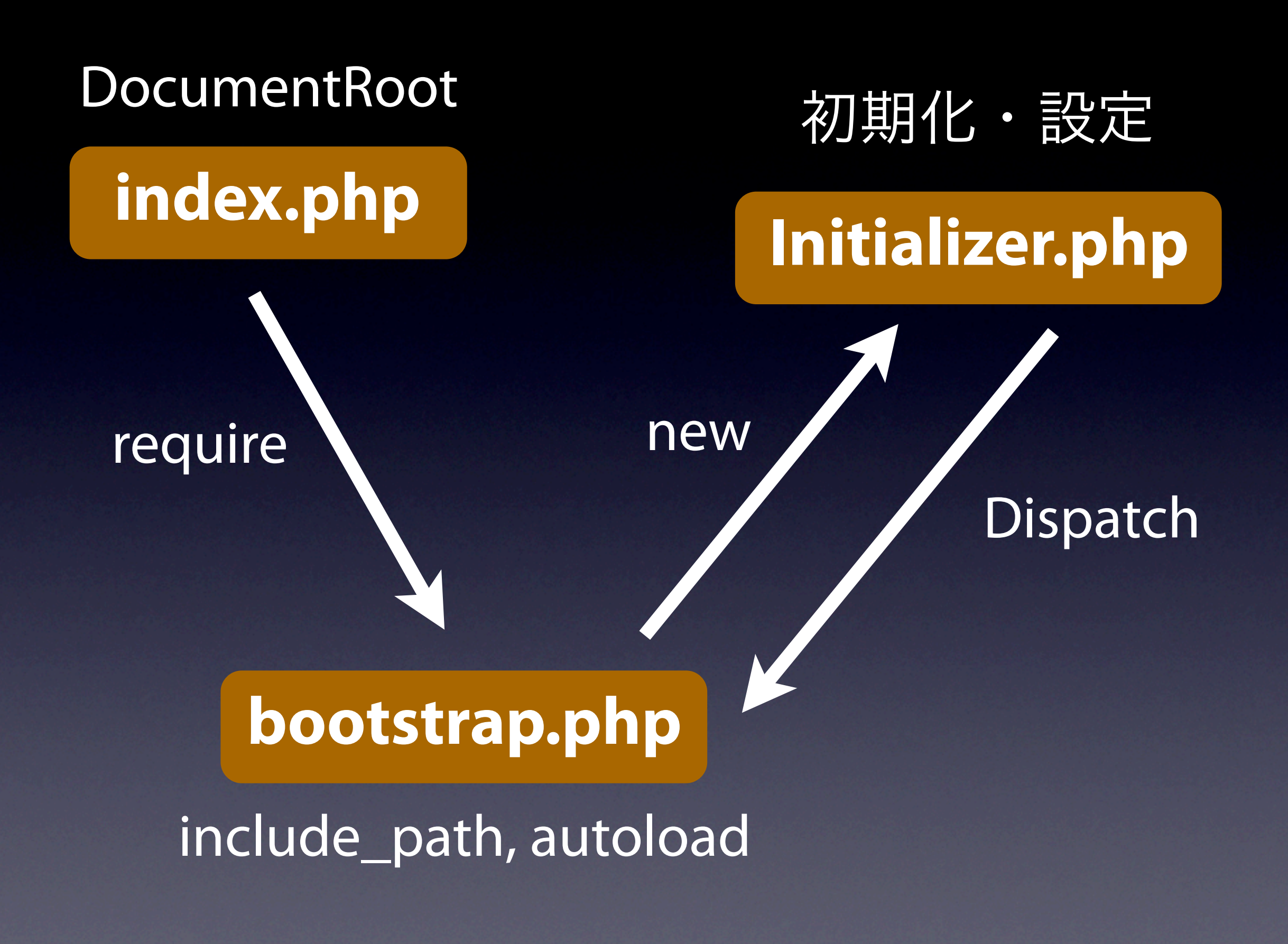

## Controller

- <http://example.com>
	- [•](http://example.com) IndexController <sup>の</sup> indexAction
		- http://example.com/index/index

- [http://example.com/](http://example.com)user/login
	- [•](http://example.com) UserController <sup>の</sup> loginAction

## Controller

- IndexControllerを作ってみる
- application/default/ controller/IndexController.php
- CamelCase (ex. AaaController)

## Controller とりあえずこれだけ

 $\langle$ ?php require\_once 'Zend/Controller/Action.php';

class IndexController extends Zend\_Controller\_Action  $\{$  public function indexAction() { } }

## View

- viewファイルの拡張子は「.phtml」
- 実体は普通のhtmlと全く一緒
- Zend\_Viewの設定で .html に変更可

## View

- IndexController の indexAction
- application/default/ views/scripts/index/index.phtml

## View

### <h1>Hello, World</h1> <p> \(' ^益^ ) / </p>

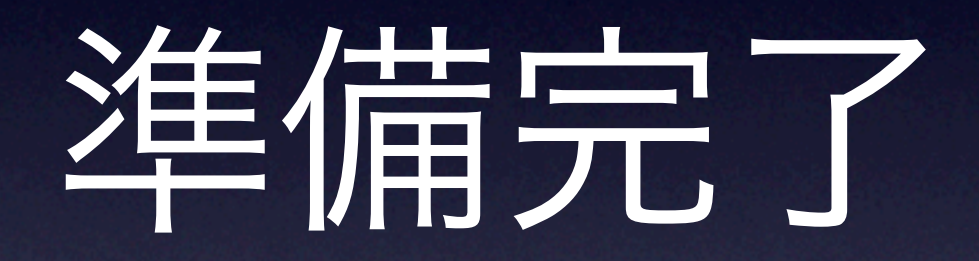

## Hello, World

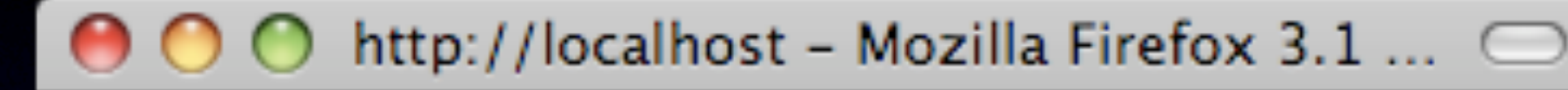

۵

## Hello, World

ヽ( ´^益ヘ`)ノ

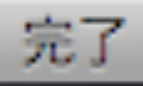

## URL

### • <http://localhost/zfproject/public/index.php>

• [http://zf-test/](http://zf-test)

## <http://wozozo.org/zfproject.zip>

# 他のサンプルコード

• ZendFramework-x.x.x/demos/Zend

## [Omeka](http://omeka.org/)

[http://omeka.org/](http://omeka.org)

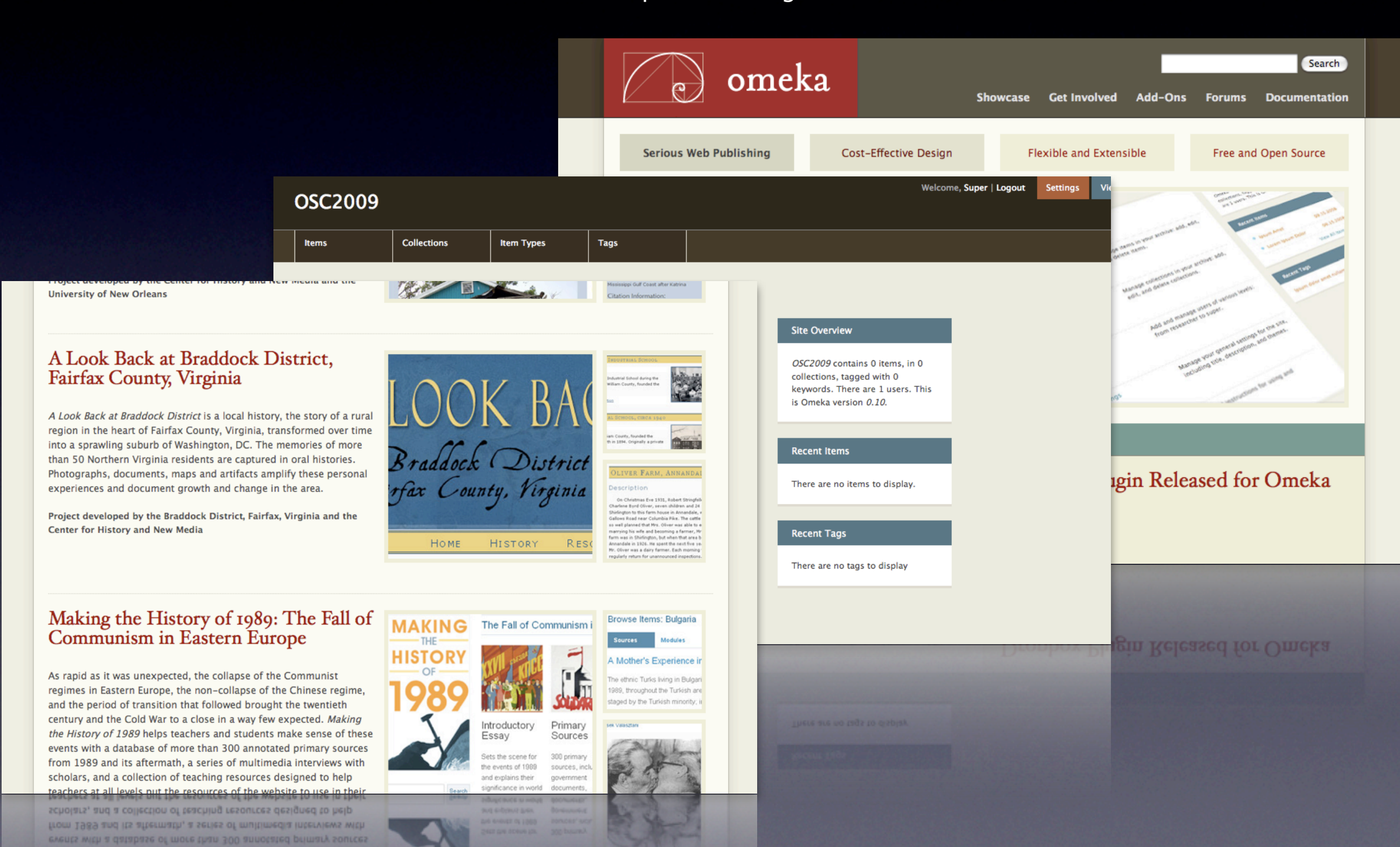

## [zfsecurity](http://code.google.com/p/zfsecurity/)

#### <http://code.google.com/p/zfsecurity/>

1. Generate models 2. Run SQL from models 3. import dummy data

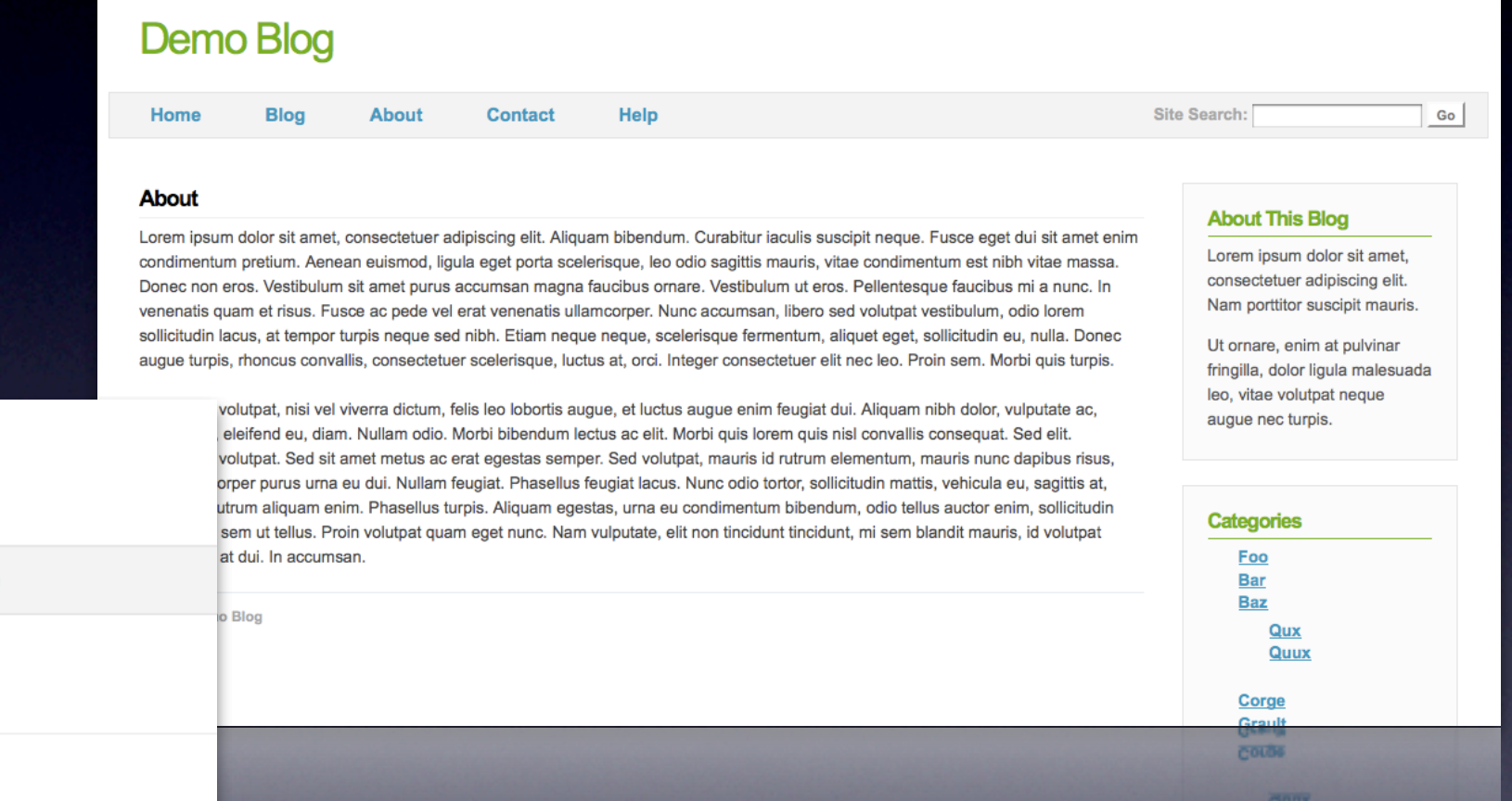

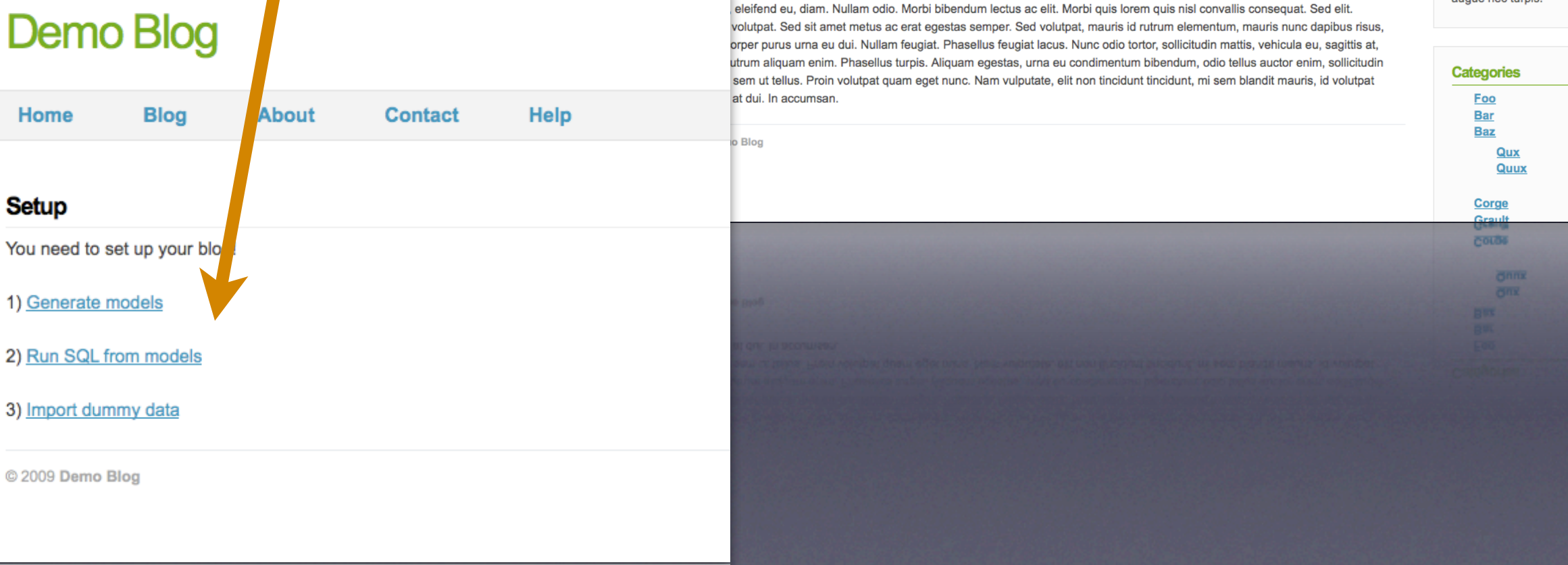

## Zym Framework

**ZYI'I** 

search.

Documentation

Development

### **Components Moved to Zend Framework**

These Zym components have been integrated into Zend Framework or ZF has developed it's own implementation; therefore, they will no longer be supported in the core distribution.

They will follow the Zym deprecation process of moving into the deprecated package.

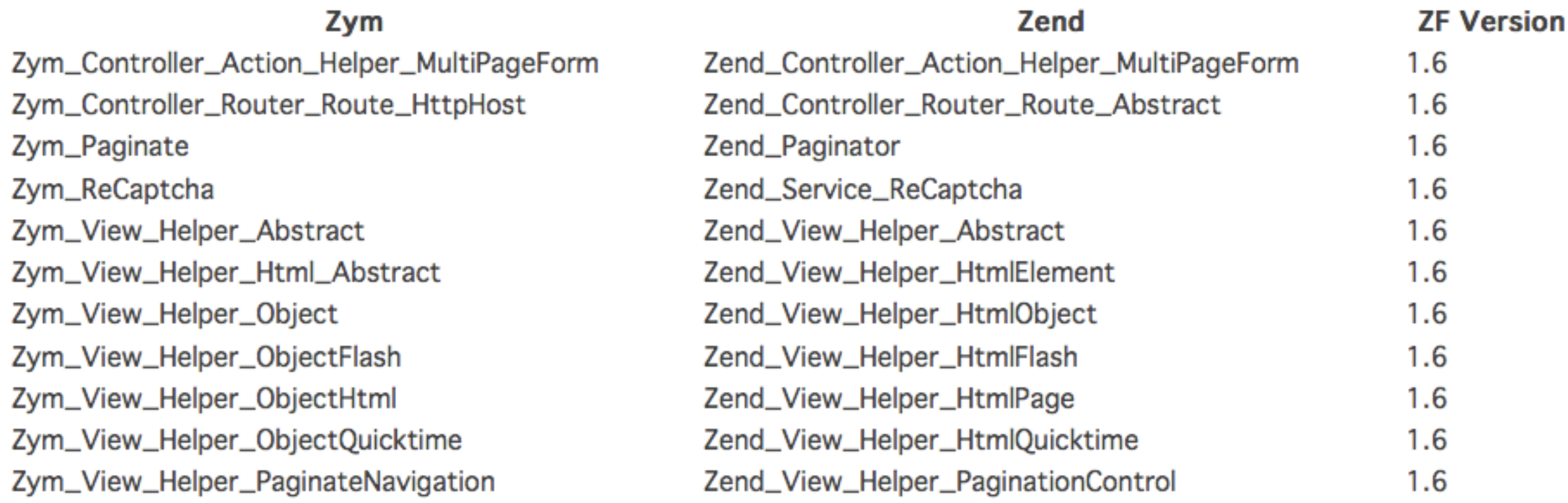

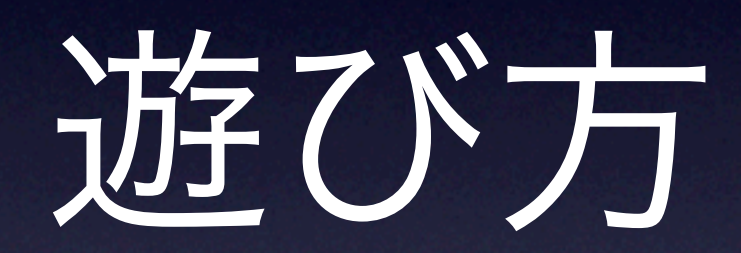

## Zend\_Text

require\_once 'Zend/Text/Figlet.php'; \$f = new Zend\_Text\_Figlet();

echo \$f->render('Oppai!');

$$
\begin{bmatrix} \overline{y} & \overline{y} & \overline{y} & \overline{y} & \overline{y} & \overline{y} & \overline{y} & \overline{y} & \overline{y} & \overline{y} & \overline{y} \\ \overline{y} & \overline{y} & \overline{y} & \overline{y} & \overline{y} & \overline{y} & \overline{y} & \overline{y} & \overline{y} & \overline{y} \\ \overline{y} & \overline{y} & \overline{y} & \overline{y} & \overline{y} & \overline{y} & \overline{y} & \overline{y} & \overline{y} & \overline{y} \\ \overline{y} & \overline{y} & \overline{y} & \overline{y} & \overline{y} & \overline{y} & \overline{y} & \overline{y} & \overline{y} & \overline{y} \\ \overline{y} & \overline{y} & \overline{y} & \overline{y} & \overline{y} & \overline{y} & \overline{y} & \overline{y} & \overline{y} & \overline{y} \\ \overline{y} & \overline{y} & \overline{y} & \overline{y} & \overline{y} & \overline{y} & \overline{y} & \overline{y} & \overline{y} & \overline{y} & \overline{y} \\ \overline{y} & \overline{y} & \overline{y} & \overline{y} & \overline{y} & \overline{y} & \overline{y} & \overline{y} & \overline{y} & \overline{y} & \overline{y} & \overline{y} \\ \overline{y} & \overline{y} & \overline{y} & \overline{y} & \overline{y} & \overline{y} & \overline{y} & \overline{y} & \overline{y} & \overline{y} & \overline{y} & \overline{y} \\ \overline{y} & \overline{y} & \overline{y} & \overline{y} & \overline{y} & \overline{y} & \overline{y} & \overline{y} & \overline{y} & \overline{y} & \overline{y} & \overline{y} & \overline{y} & \overline{y} \\ \overline{y} & \overline{y} & \overline{y} & \overline{y} & \overline{y} & \overline{y} & \overline{y} & \overline{y
$$

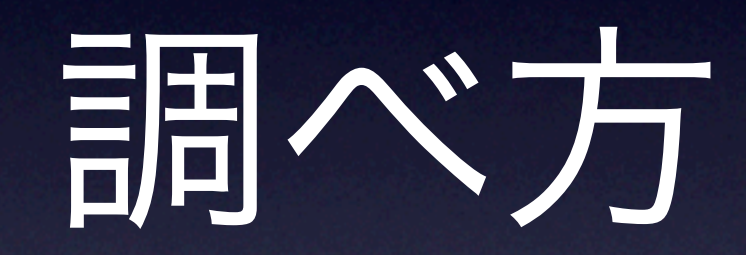

## 1. マニュアル

## アバ

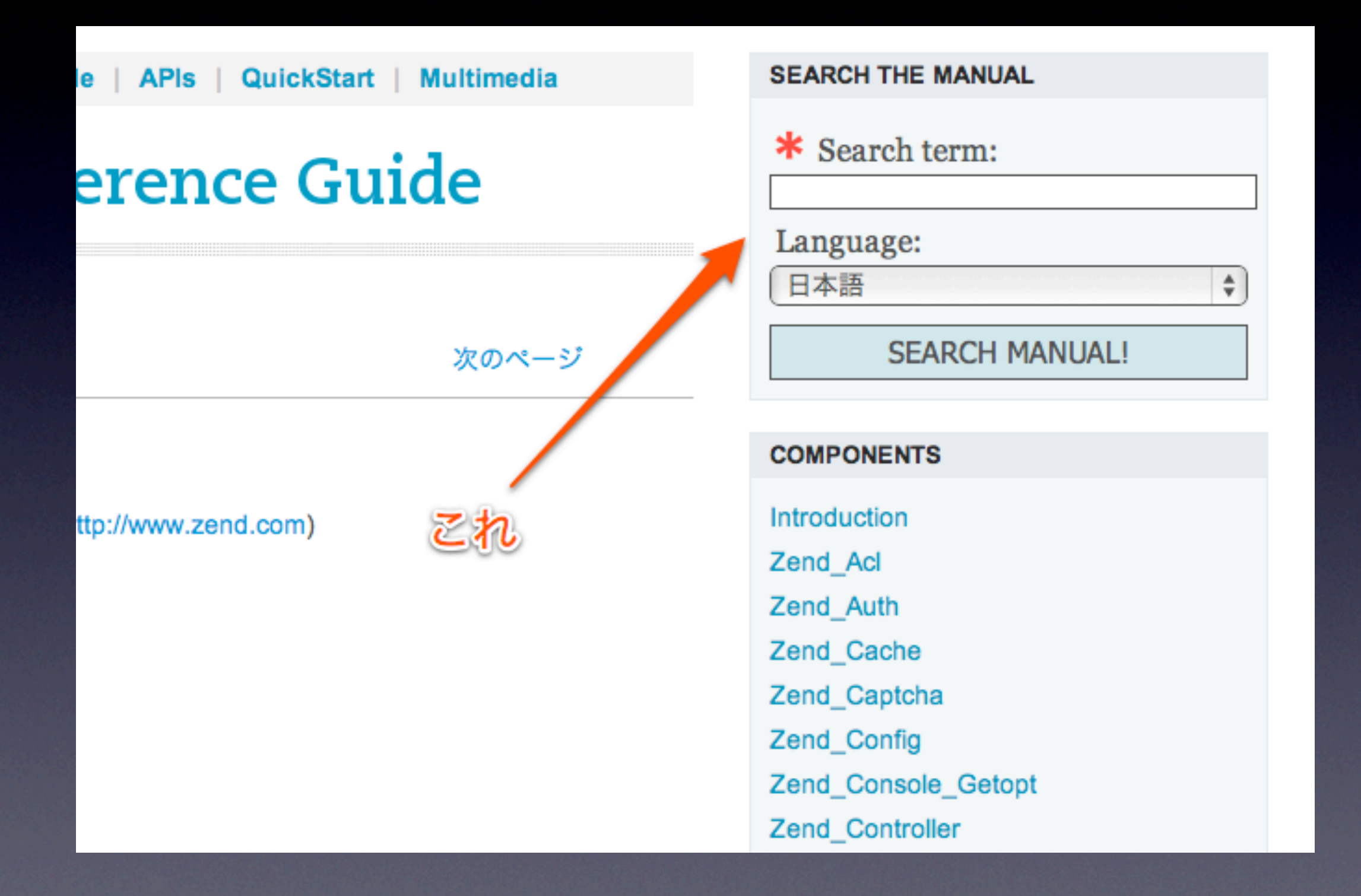

### site:framework.zend.com/manual/ja 検索語

site:framework.zend.com/manual/ja ルータ

● ウェブ全体から検索 ● 日本語のページを検索

#### ウェブ

 $Go$ 

#### **Zend Framework: Documentation**

これを使用して、ルータがルートを処理します。 たとえば URL の生成などに使用 二番目のパラメータはルート自身となります。 ... ルーティングの結果返される値に ラメータあるいは ユーザ定義の**ルータ**のデフォルト値です。 ...

framework.zend.com/manual/ja/zend.controller.router.html - 84k - キャッシュ - 関連

#### Zend Framework: Documentation - 5 回閲覧 - 08/11/21

これらの値は、ルータやディスパッチャそしてアクションコントローラにも渡され メソッドについて、以下にまとめます。 ... ほかに変更したくなるような箇所とし<sup>-</sup> トローラディレクトリの保存方法や デフォルト**ルータ**/デフォルト ... framework.zend.com/manual/ja/zend.controller.front.html - 50k - キャッシュ - 関連

Zend Framework: Documentation - 8 回閲覧 - 08/11/14

2. IRC

## #zftalk-ja@freenode

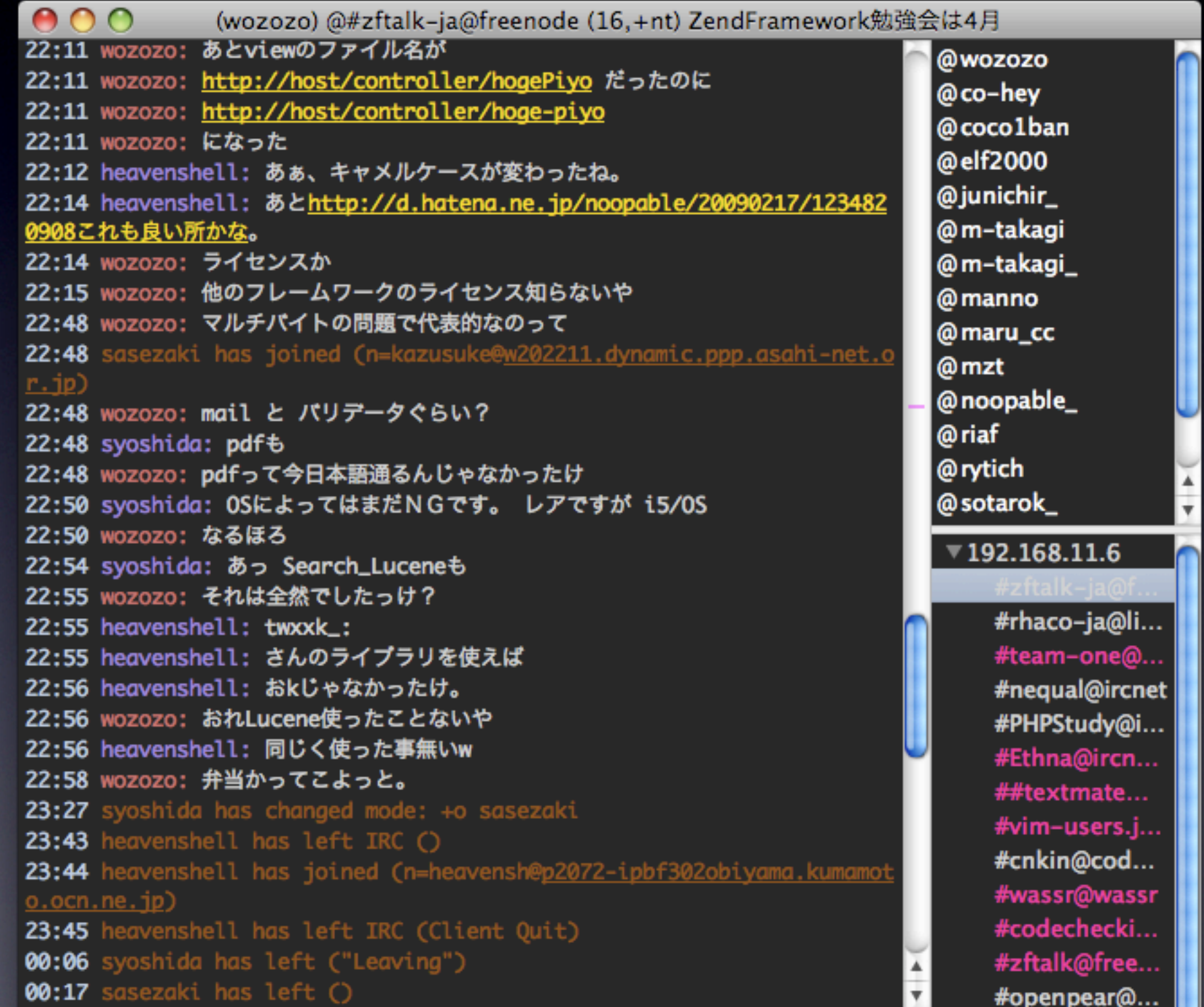

3. 2ch

198: nobodyさん: 2008/05/22(木) 19:55:35 ID:3xiPTBYp モジュールを以下の形式のようにネストする事は可能ですか? /module1/module2/controller/action/

setControllerDirectory()ではモジュール名に対してコントローラディレ? ネストする場合には "module1"=>"/path/to/controller" とするしかできないと思います。 ちなみに無謀なチャレンジをしてみましたが "module1/module2"=>"/path/to/controller" Module2Controllerを読もうとしてエラーになってしまったようです。

当方女子高生です。 よろしくお願いします。

 $(\wedge\omega\wedge)$ m9

### 当方女子高生です。 よろしくお願いします。
## 4. ブックマーク

ブックマーク

• はてなブックマーク - ZendFrameworkタグ <http://b.hatena.ne.jp/t/zendframework?sort=eid>

• delicious - ZendFramework tag <http://delicious.com/tag/zendframework>

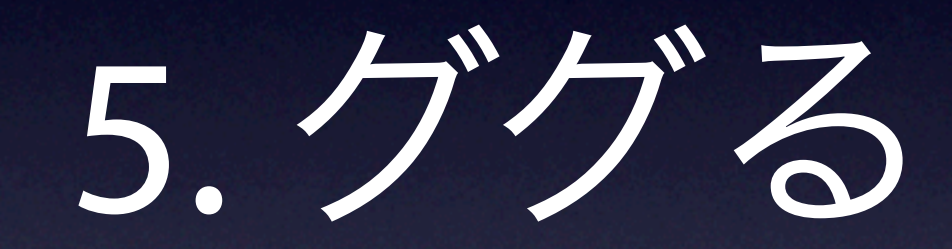

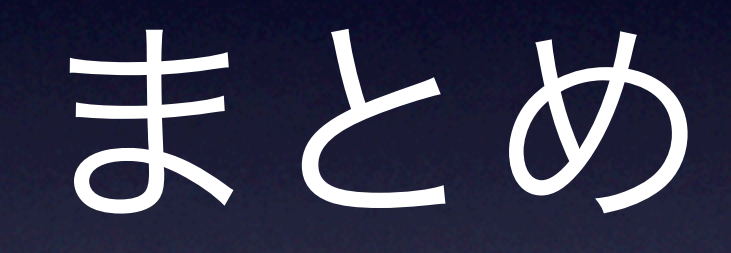

### どんな人におすすめ?

- フレームワークに縛られたくない人
- 自分色に染めたい人
- しっかりとしたコーディング規約
- 将来の拡張性を考慮したり、他製品と の兼ね合いがある場合 (営業的な面でも)

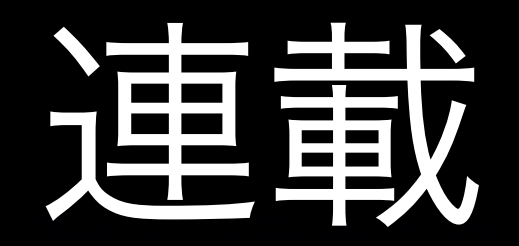

• Zend Framework入門(1 - 16回) [http://codezine.jp/article/corner/42](http://gihyo.jp/dev/serial/01/zf-ajax/)

• ZendFrameworkで作る『イマドキ』の Webアプリケーション (0-2 回) <http://gihyo.jp/dev/serial/01/zf-ajax/>

### zf-users.jp

### zf-users.jp

#### 日本の ZendFramework ユーザのためのハブサイト

#### What's new

- 10分で作れないブログでもないやつ 4/19ページ (2008-06-16 00:00:48)
- フォーラム 設置 (2008-06-15 01:05:29)
- カスタムルーティング を追加 (2008-06-08 16:38:14)

#### **ZendFramework News**

ZendのRSSとかないかな

#### ポリシー的なもの

今のところZendFrameworkのコミュニティみたいなものがないので、ここ中心にどうにかできればいいかなと思う。

コンポーネントごとに便利な使い方みたいなのを書いたらどうだろう。組み合わせなども。

立派な日本語マニュアルがあるけど、ベストプラクティス的なものが欠けてるような気がするので集めよう。

#### コミュニティ

- IRC (#zftalk-ja@freenode) みんなきてー。人いるよー
- s.h.loq: IRCを使おう Windows編
	- s.h.log: IRCを使おう Mac編

#### 3313XX

- o s.h.log: IRCを使おう Mac編
- 9.h.log: IRCを使おう Windows隔
- · IRC (#zItalk-ja@freenode) #M& = (- AV) e 5

# Zend Framework 使ってみませんか?

 $(\circ \omega \cdot)$ 

おしまい。